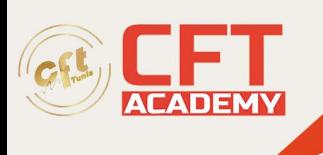

**Effets visuels et graphiques animés avec Adobe After Effects**

# **Objectifs**

- Maîtriser l'interface et les sources.
- Etre capable de composer et d'animer.
- Savoir concevoir des effets spéciaux.
- Etre capable d'exporter son projet.
- Maîtriser Le format XFL pour échanger avec Flash.
- Etre en mesure de créer des métadonnées.

## **Prérequis**

- Ce programme nécessite une bonne connaissance de l'outil informatique.
- Des notions sur le logiciel Photoshop sont un plus.

## **Programme détaillé**

Découverte de l'interface & utilisation des sources

- Présentation et organisation d'un projet After Effects
- Gestion de l'espace de travail, préférences
- Importation d'éléments / Interprétation de métrage
- Utilisation de la fenêtre montage & composition

Bridge et suite CS

- Interface, organisation des fichiers, aperçu des médias et des effets
- Gestion et utilisation des métadonnées : tri, recherche, mots clés, système de notation, etc.
- Organiser, renommer, diaporamas, etc.

### Compositing

- Gestion des calques (édition, ordre de rendu, modes de fusions)
- Précomposition
- Calques d'effets
- Paramétrage des previews

Animations des propriétés géométriques

- Gestion des images clés, Interpolations spatiales et temporelles
- Automatisation des images clés
- Parentage et changement de référentiel
- Assistant d'images clés, palette d'outils et de fonctions
- Repères et grilles

formation@cfttunis.com.tn

## https://www.cfttunis.com

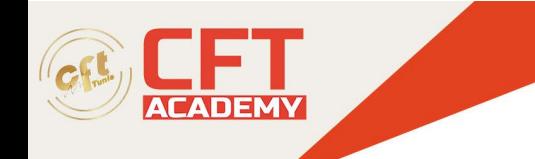

Habillage, corrections et effets spéciaux

- Introduction à Textacy, le générateur de texte
- Appliquer et animer un effet
- Couche alpha, découpe et cache
- Masques vectoriels Bézier et RotoBézier

Rendu et exportation

- Optimisation des projets
- Gestion de la file d'attente de rendu, paramètres de rendu et module de sortie
- Résolution vidéo, format de pixels et rendu de trames
- Exporter et sauvegarder ses projets